## Obsah

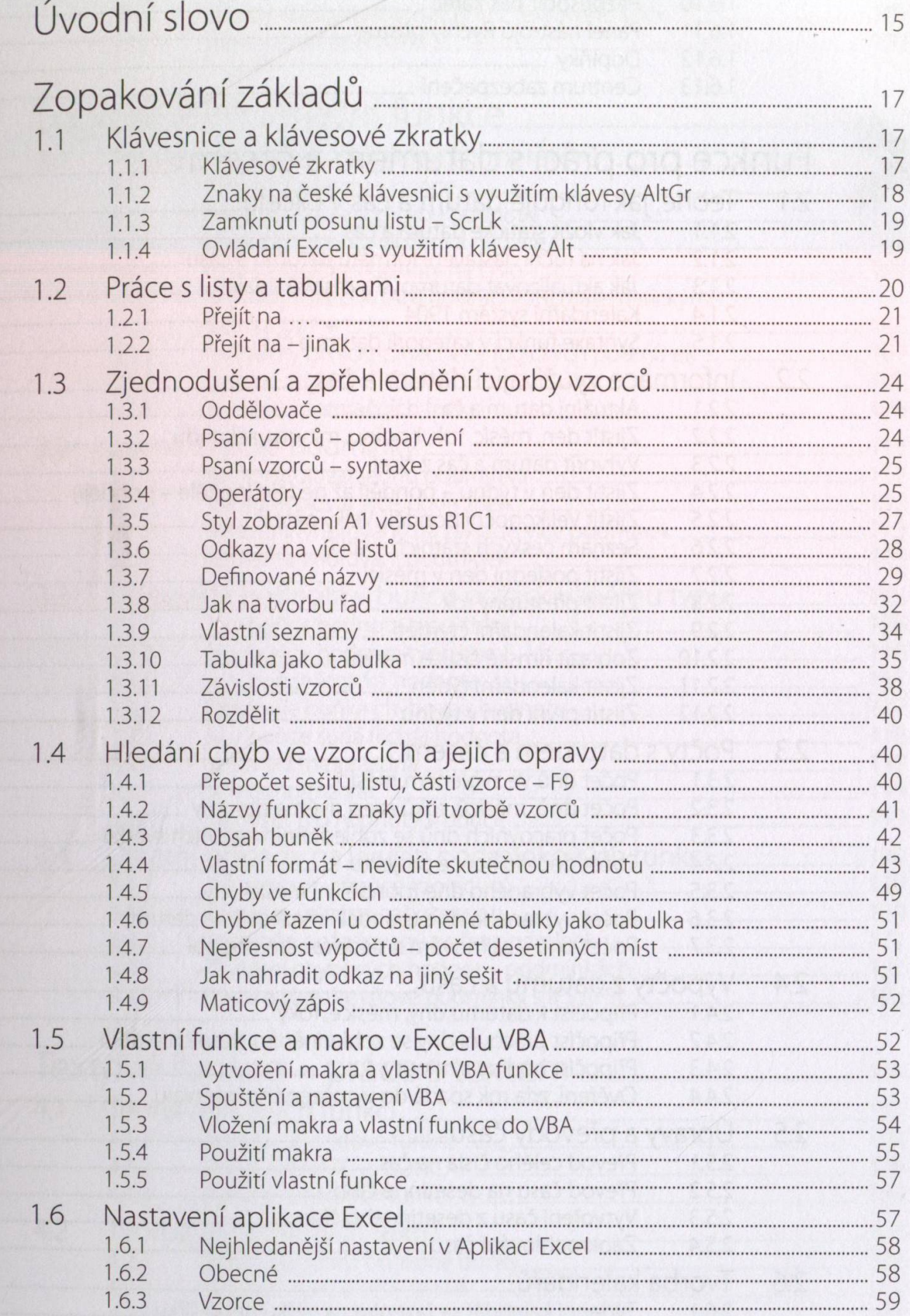

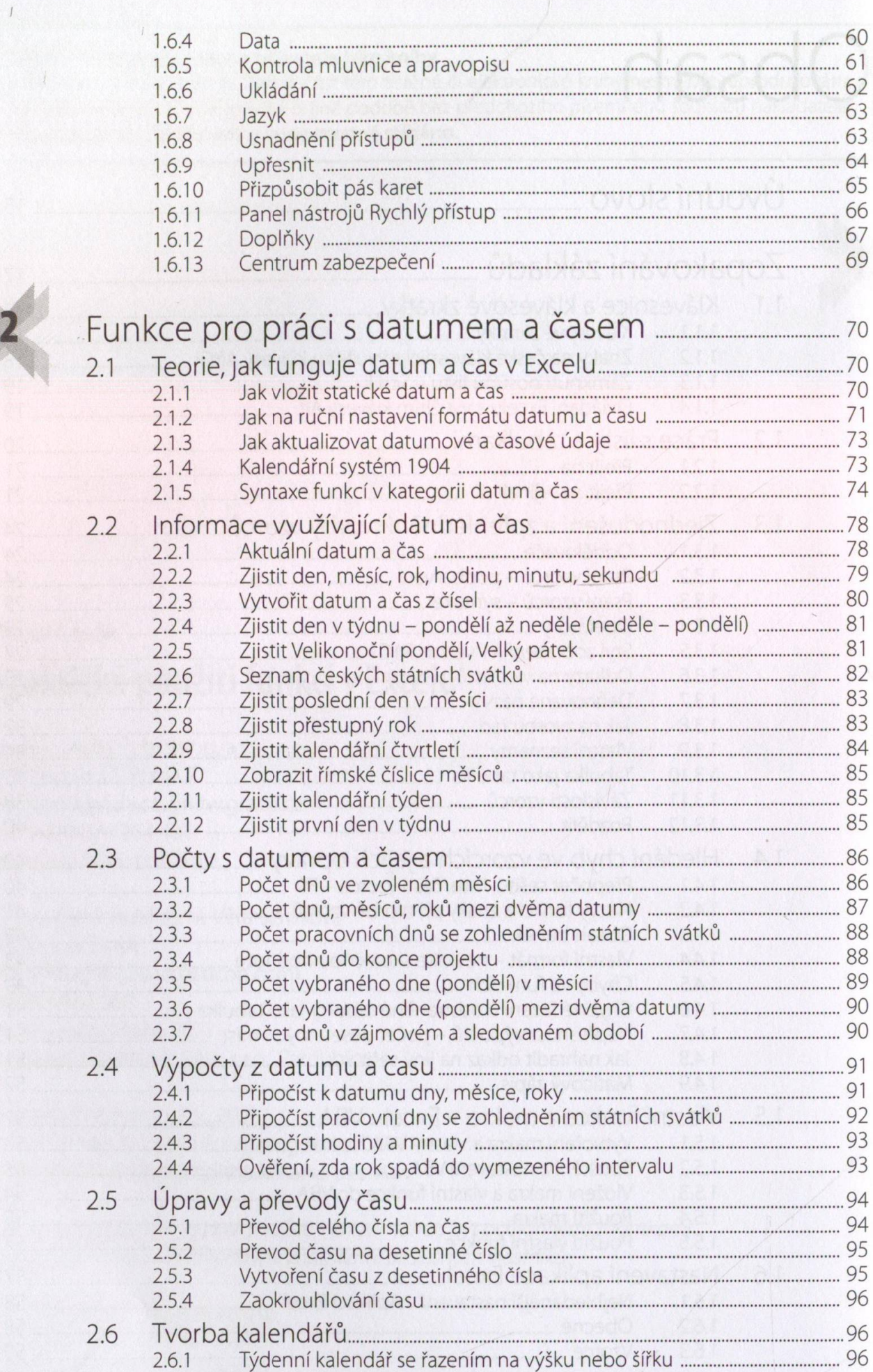

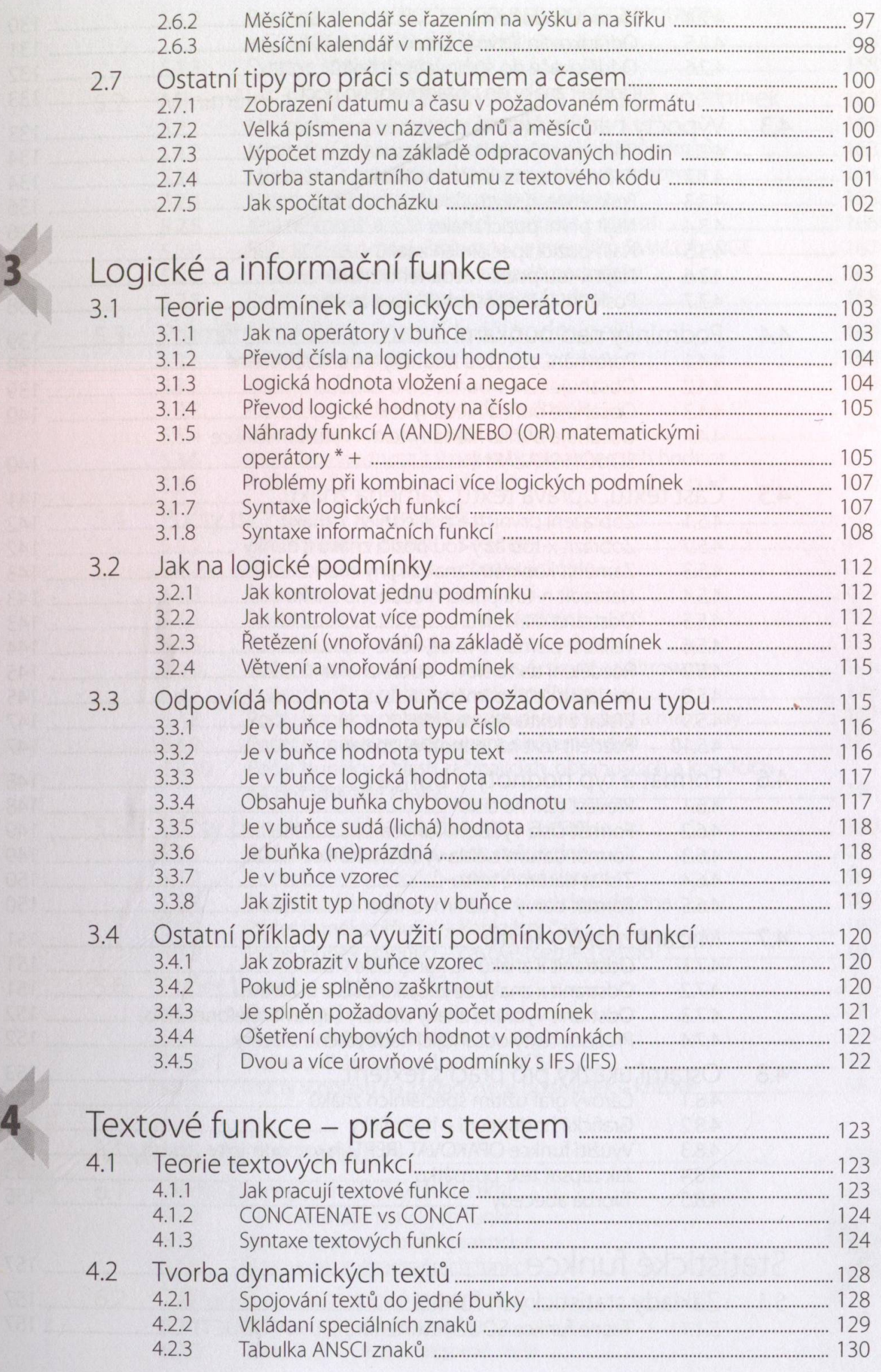

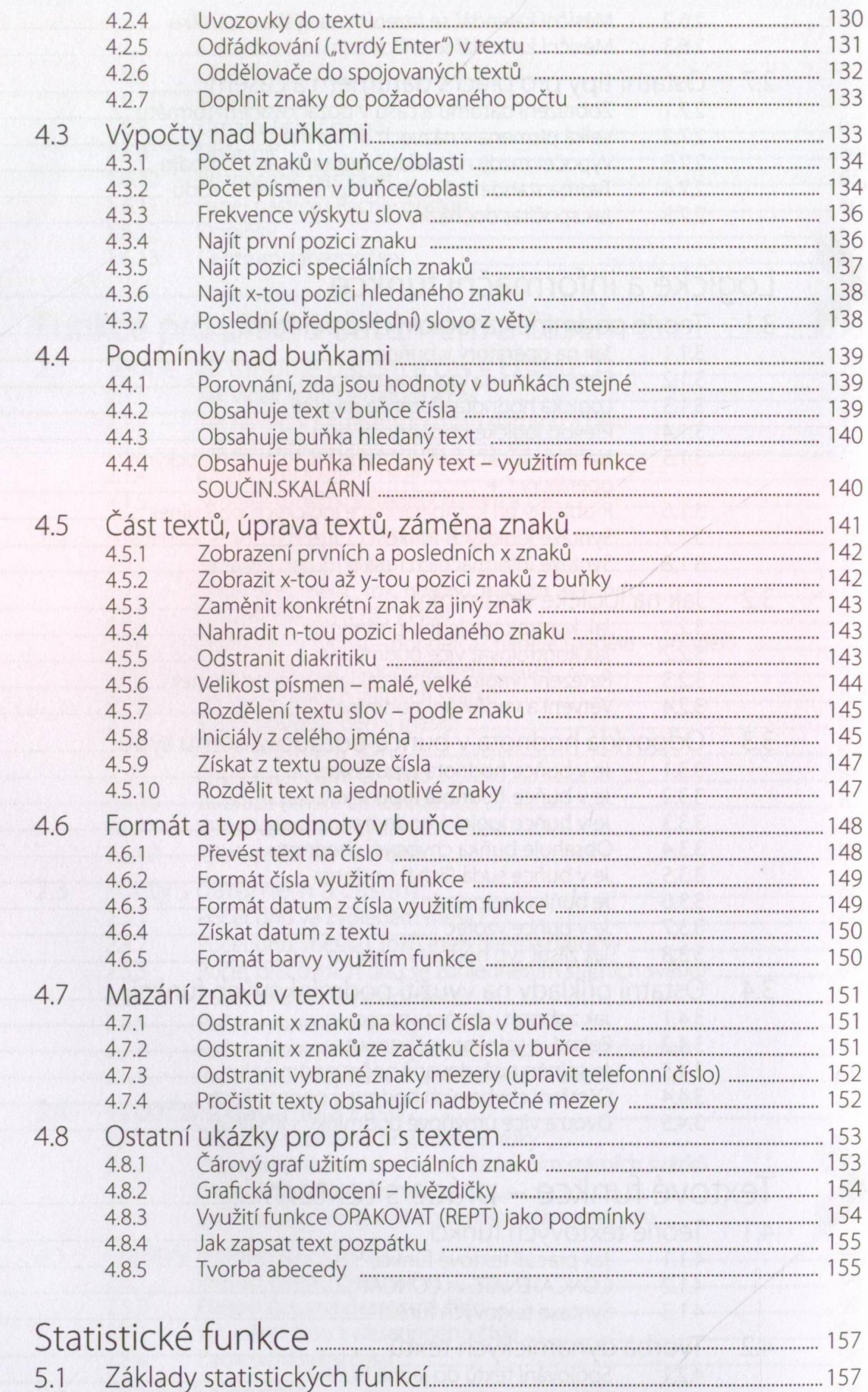

 $5\overline{)}$ 

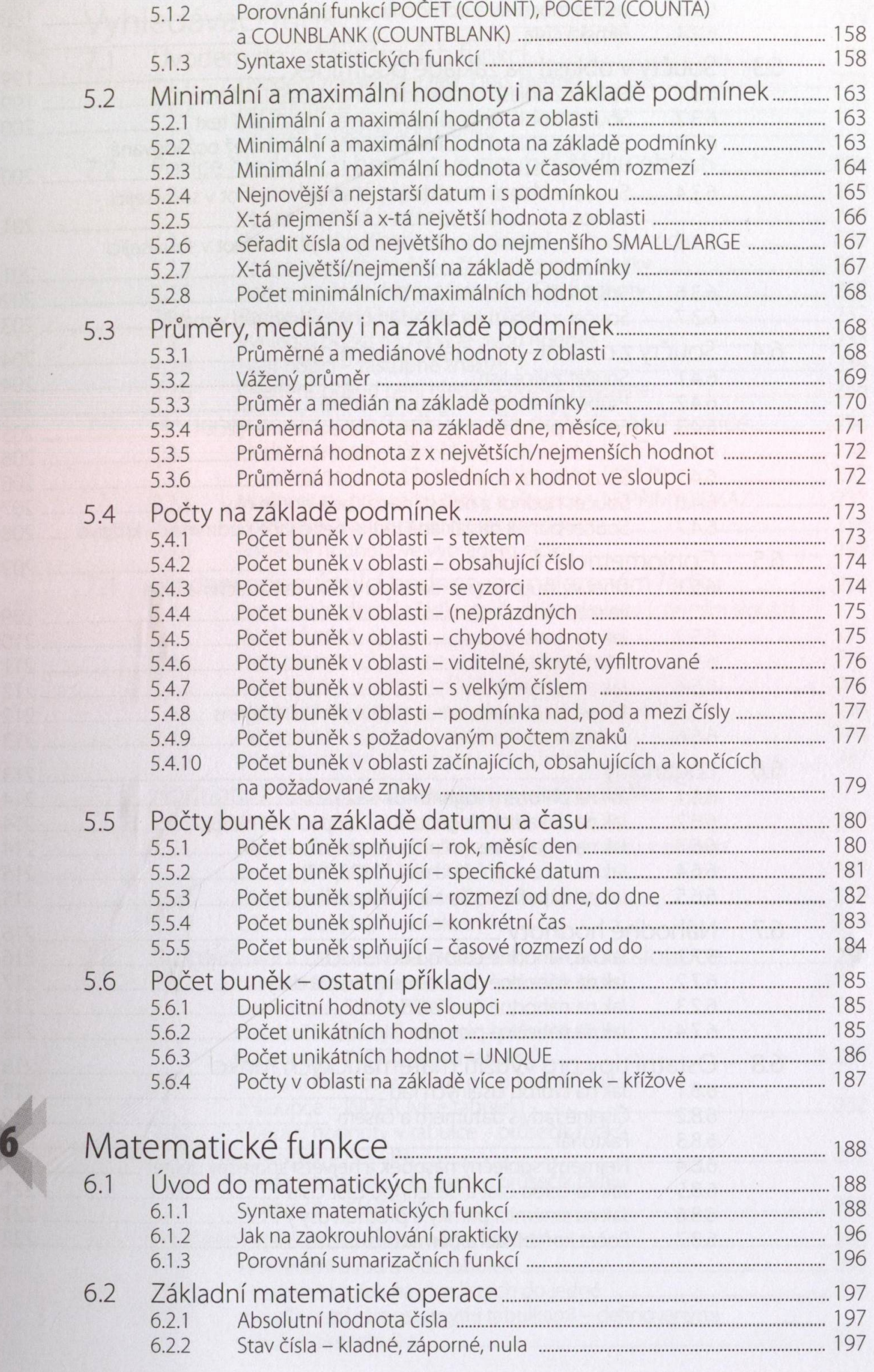

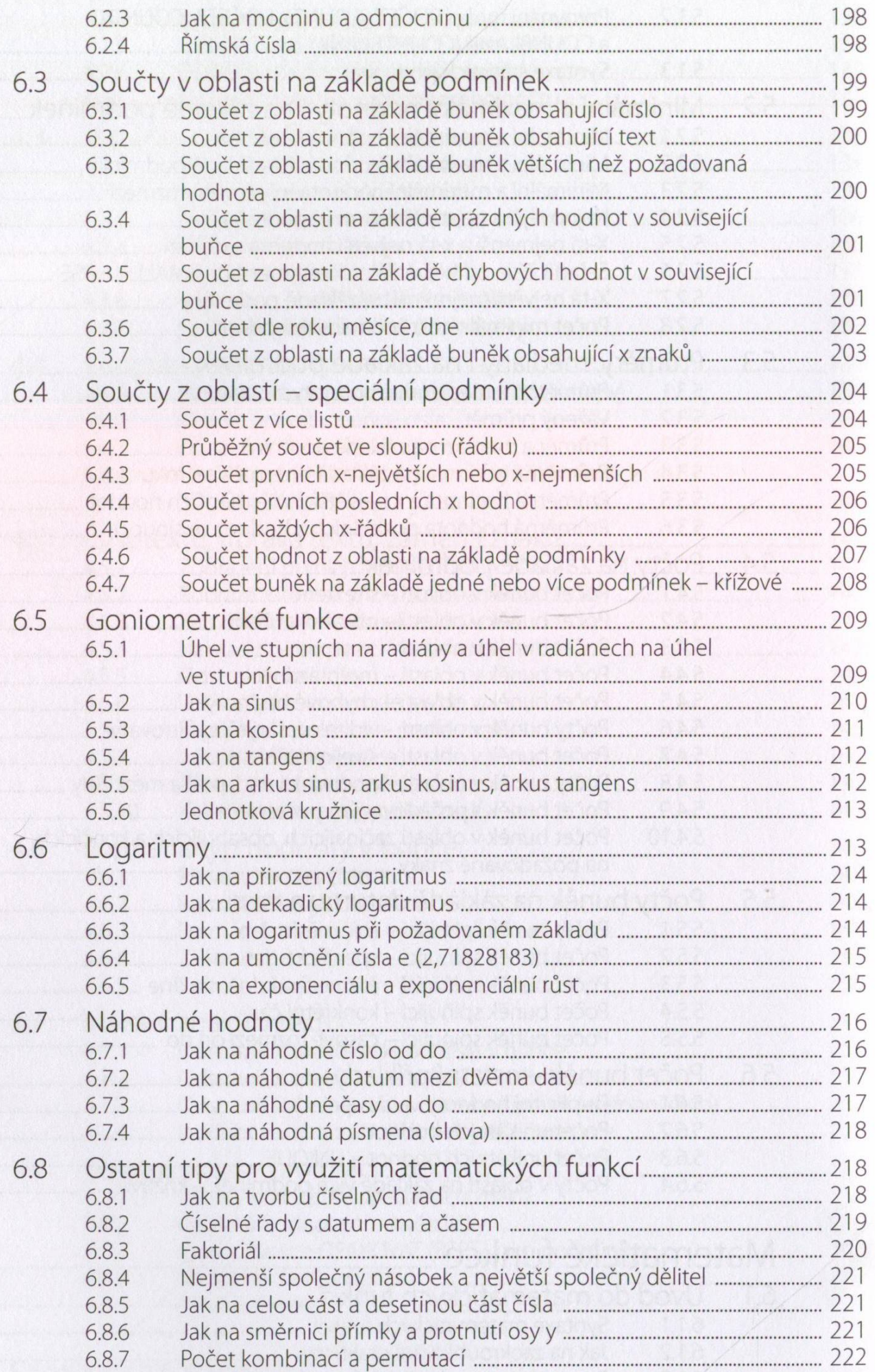

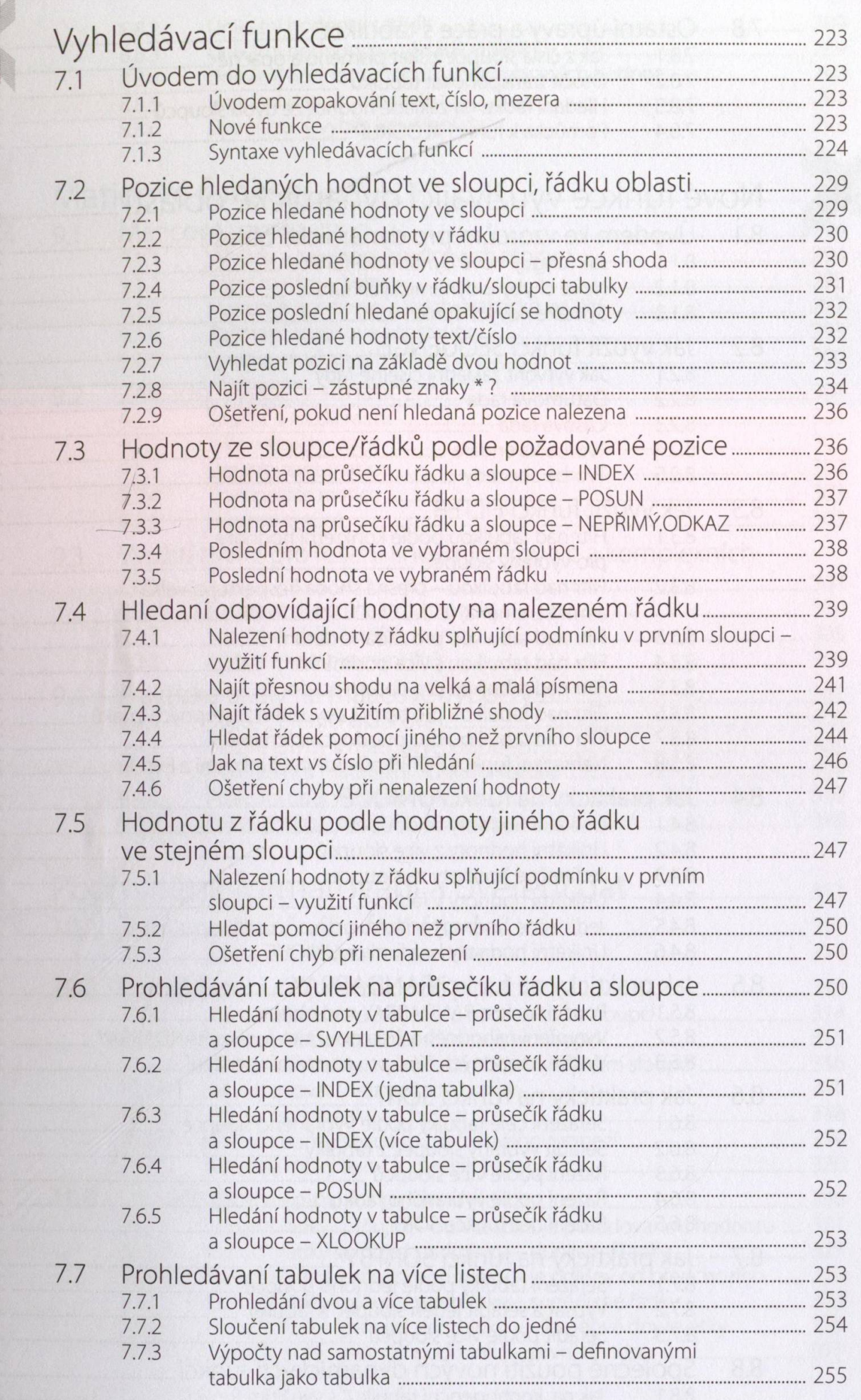

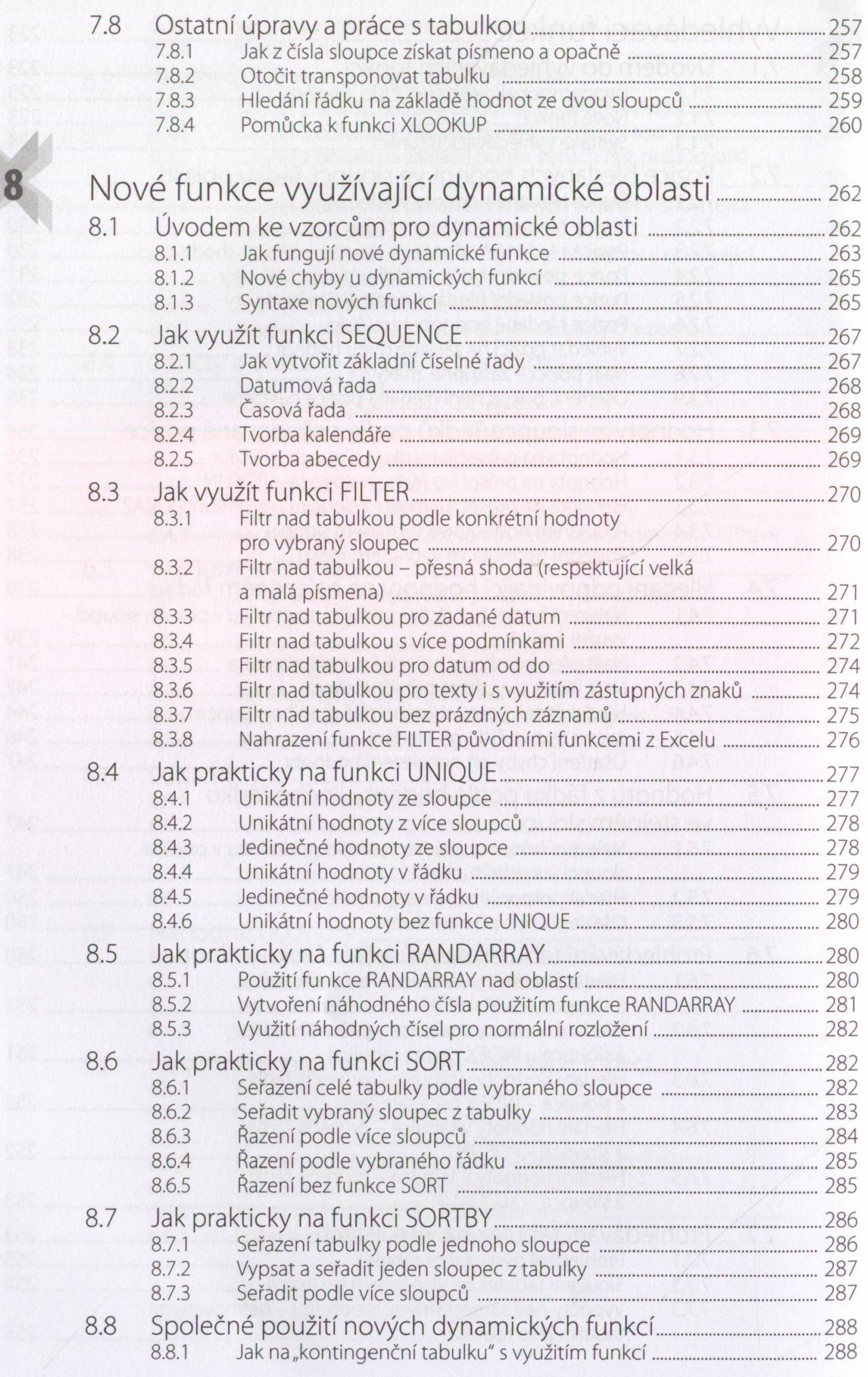

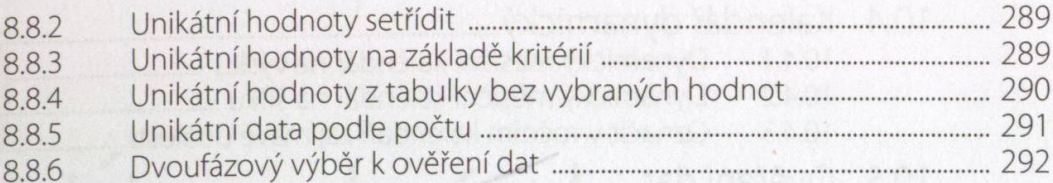

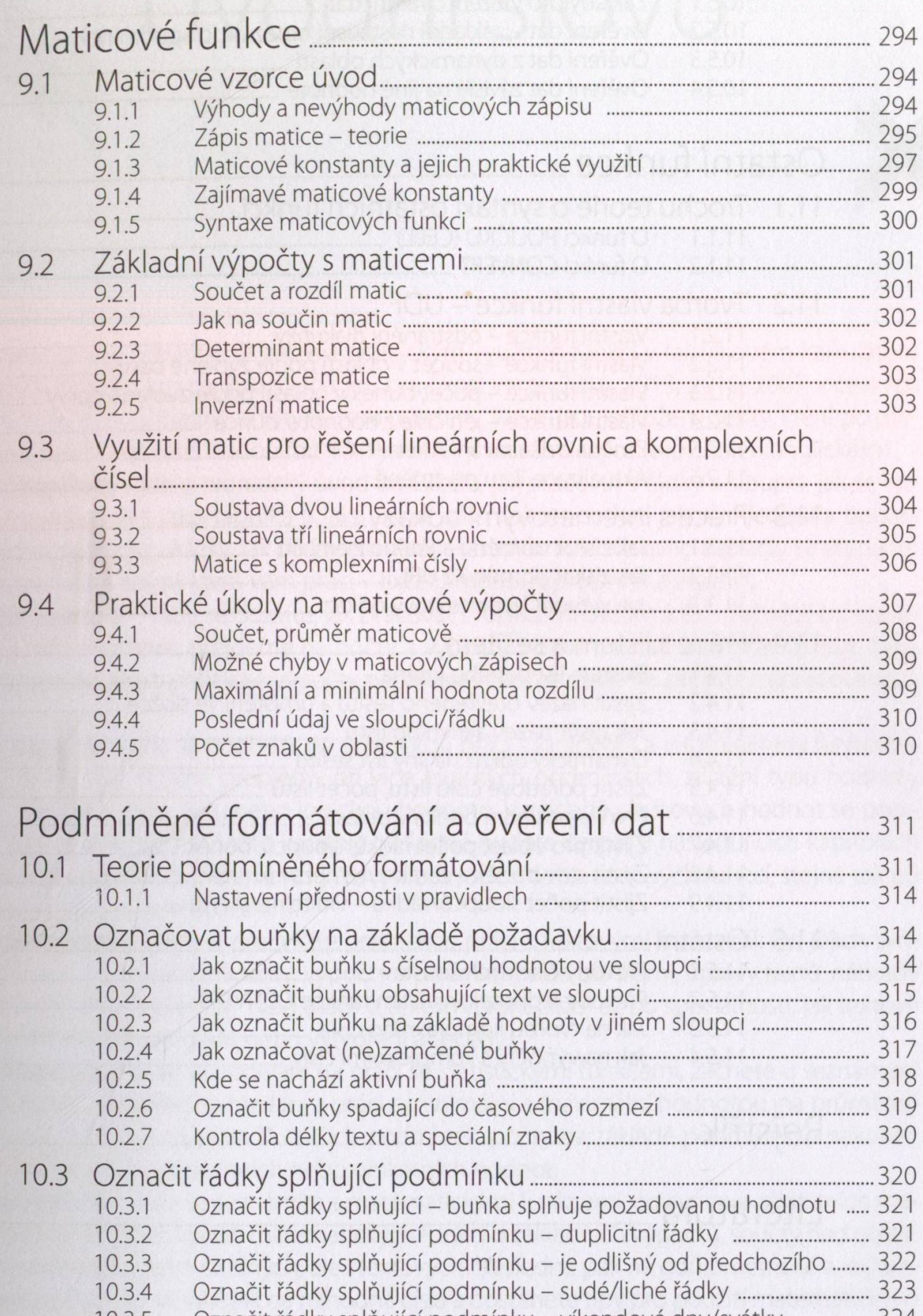

Označit řádky splňující podmínku – víkendové dny/svátky (2003)<br>Označit řádky splňující podmínku – první tři místa (2008)<br>Označit řádky splňující podmínku – první tři místa (2008) 10.3.5 10.3.6

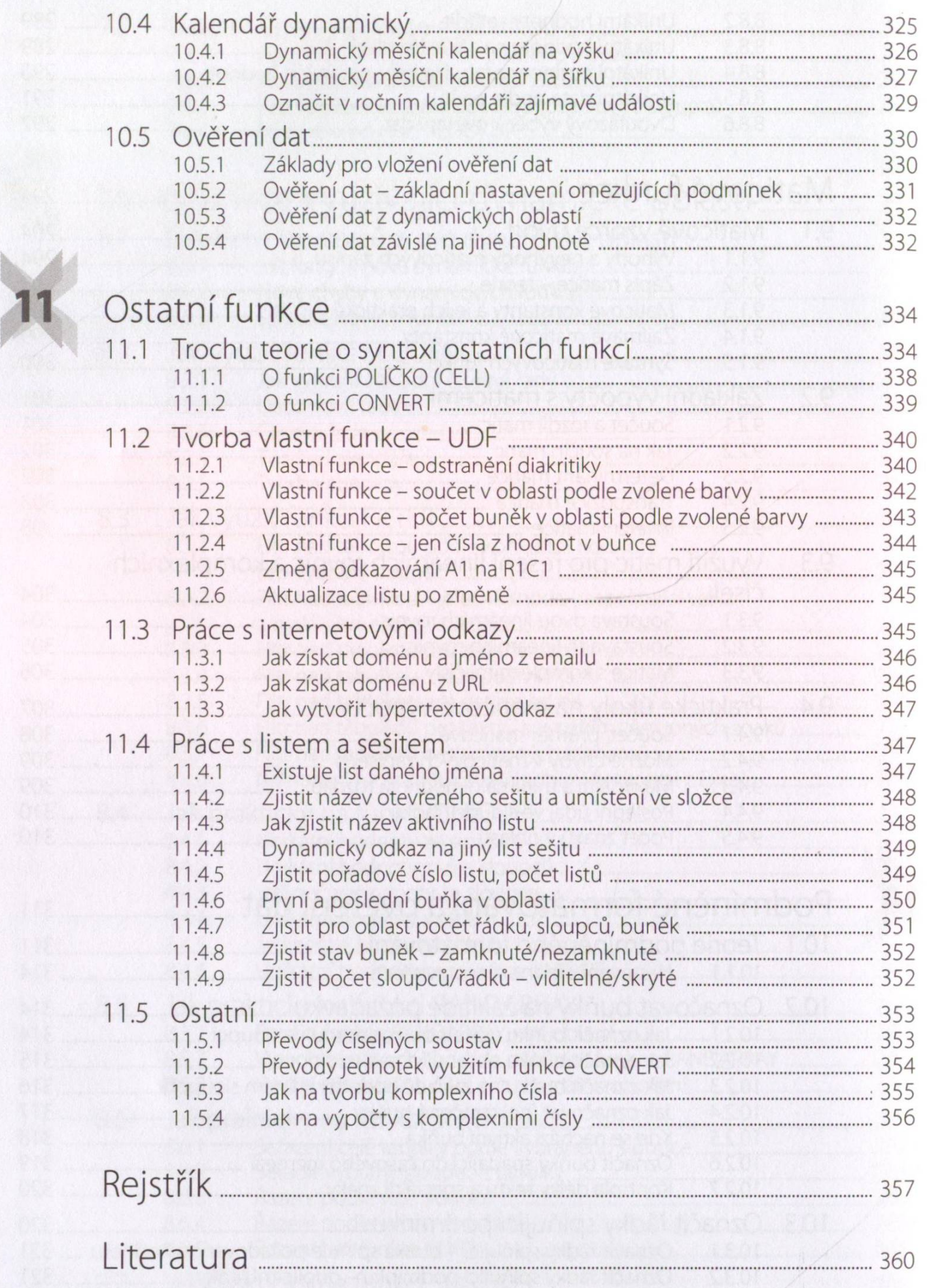